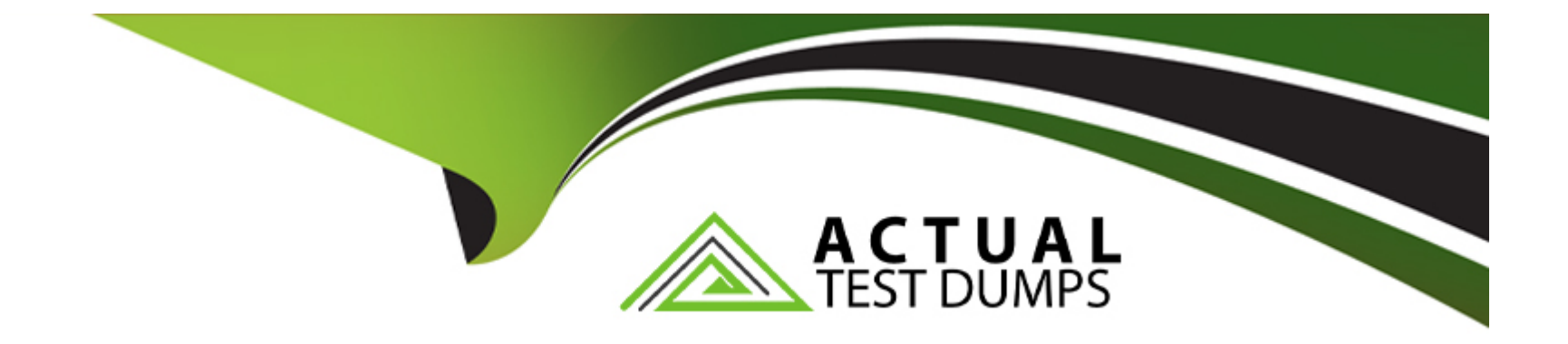

# **Free Questions for PAM-CDE-RECERT by actualtestdumps**

# **Shared by Kane on 15-04-2024**

**For More Free Questions and Preparation Resources**

**Check the Links on Last Page**

# **Question 1**

#### **Question Type: MultipleChoice**

Due to network activity, ACME Corp's PrivateArk Server became active on the OR Vault while the Primary Vault was also running normally. All the components continued to point to the Primary Vault.

Which steps should you perform to restore DR replication to normal?

#### **Options:**

**A-** Replicate data from DR Vault to Primary Vault > Shutdown PrivateArk Server on DR Vault > Start replication on DR vault

**B-** Shutdown PrivateArk Server on DR Vault > Start replication on DR vault

**C-** Shutdown PrivateArk Server on Primary Vault > Replicate data from DR Vault to Primary Vault > Shutdown PrivateArk Server on DR Vault > Start replication on DR vault

**D-** Shutdown PrivateArk Server on DR Vault > Replicate data from DR Vault to Primary Vault > Shutdown PrivateArk Server on DR Vault > Start replication on DR vault

### **Answer:**

B

# **Question 2**

#### **Question Type: MultipleChoice**

You are creating a shared safe for the help desk.

What must be considered regarding the naming convention?

### **Options:**

- **A-** Ensure your naming convention is no longer than 20 characters.
- **B-** Combine environments, owners and platforms to minimize the total number of safes created.
- **C-** Safe owners should determine the safe name to enable them to easily remember it.
- **D** The use of these characters V:\*<>'.| is not allowed.

### **Answer:**

D

# **Question 3**

**Question Type: DragDrop**

Match each component to its respective Log File location.

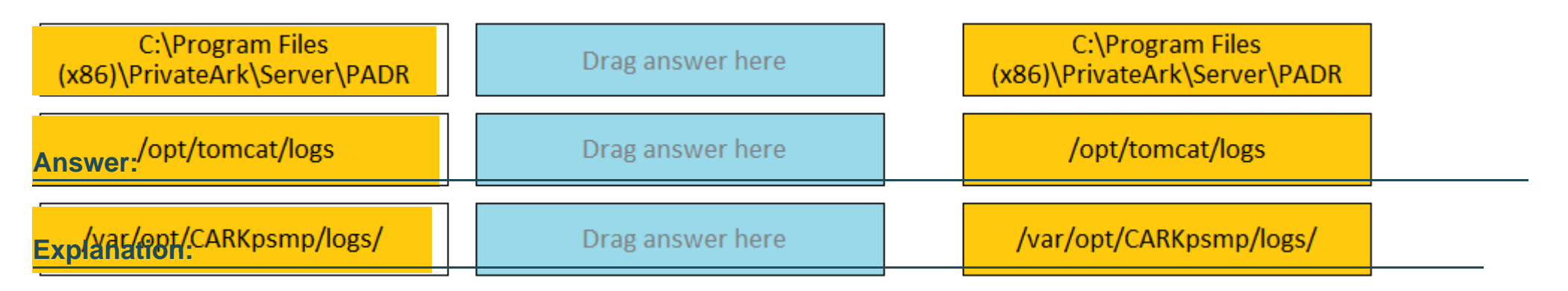

https://docs.cyberark.com/Product-Doc/OnlineHelp/PAS/11.4/en/Content/PTA/PTA-Data-Locations.htm

# **Question 4**

### **Question Type: MultipleChoice**

You receive this error:

''Error in changepass to user domain\user on domain server(\domain.(winRc=5) Access is denied.''

Which root cause should you investigate?

### **Options:**

**A-** The account does not have sufficient permissions to change its own password.

- **B** The domain controller is unreachable.
- **C-** The password has been changed recently and minimum password age is preventing the change.
- **D-** The CPM service is disabled and will need to be restarted.

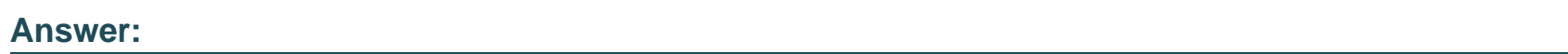

A

# **Question 5**

**Question Type: MultipleChoice**

You are creating a Dual Control workflow for a team's safe.

Which safe permissions must you grant to the Approvers group?

**Options:** 

- **A-** List accounts, Authorize account request
- **B-** Retrieve accounts, Access Safe without confirmation
- **C-** Retrieve accounts, Authorize account request
- **D-** List accounts, Unlock accounts

#### **Answer:**

 $\overline{C}$ 

### **Question 6**

#### **Question Type: MultipleChoice**

A user requested access to view a password secured by dual-control and is unsure who to contact to expedite the approval process. The Vault Admin has been asked to look at the account and identify who can approve their request.

What is the correct location to identify users or groups who can approve?

#### **Options:**

**A-** PVWA> Administration > Platform Configuration > Edit Platform > UI&Workflow > Dual Control> Approvers

- **B-** PVWA> Policies > Access Control (Safes) > Safe Members > Workflow > Authorize Password Requests
- **C-** PVWA> Account List > Edit > Show Advanced Settings > Dual Control > Direct Managers
- **D-** PrivateArk > Admin Tools > Users and Groups > Auditors (Group Membership)

### **Answer:**

B

To Get Premium Files for PAM-CDE-RECERT Visit

[https://www.p2pexams.com/products/pam-cde-rece](https://www.p2pexams.com/products/PAM-CDE-RECERT)rt

For More Free Questions Visit

[https://www.p2pexams.com/cyberark/pdf/pam-cde-recer](https://www.p2pexams.com/cyberark/pdf/pam-cde-recert)t